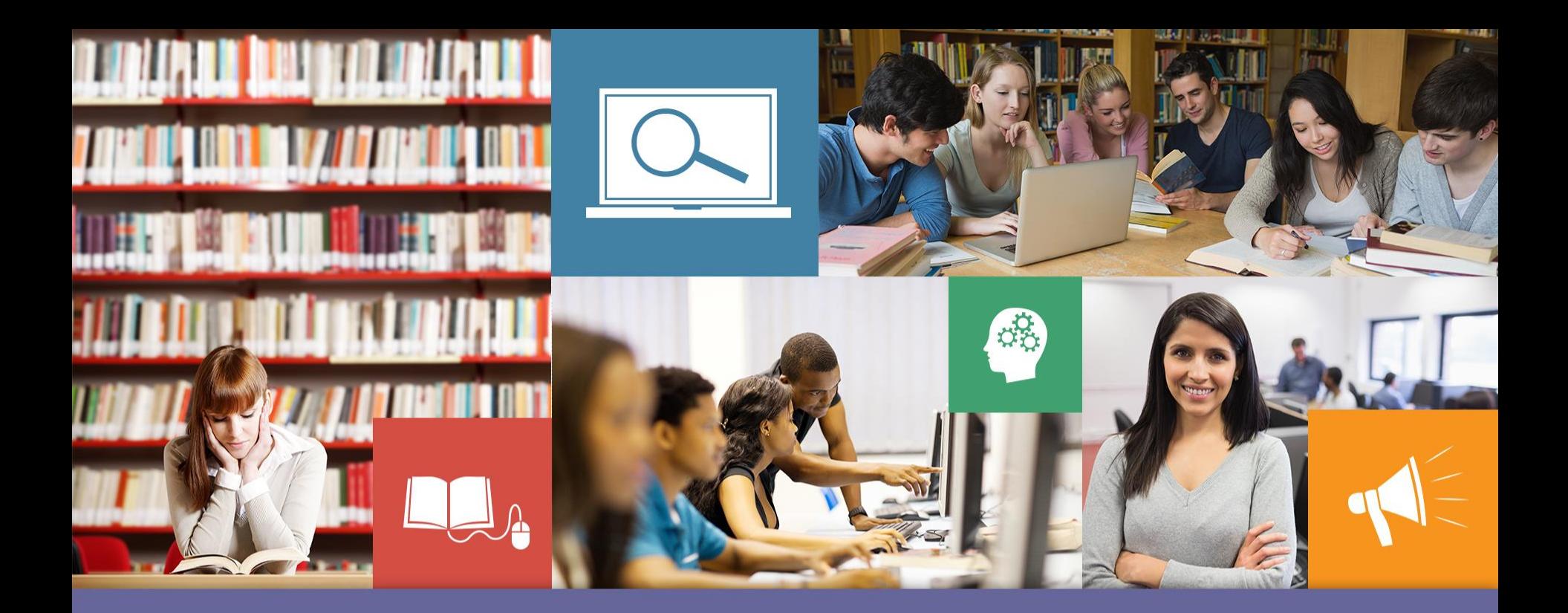

# Credo: Basic Search

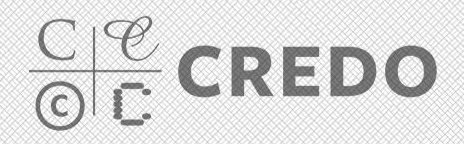

# Basic Search - Homepage

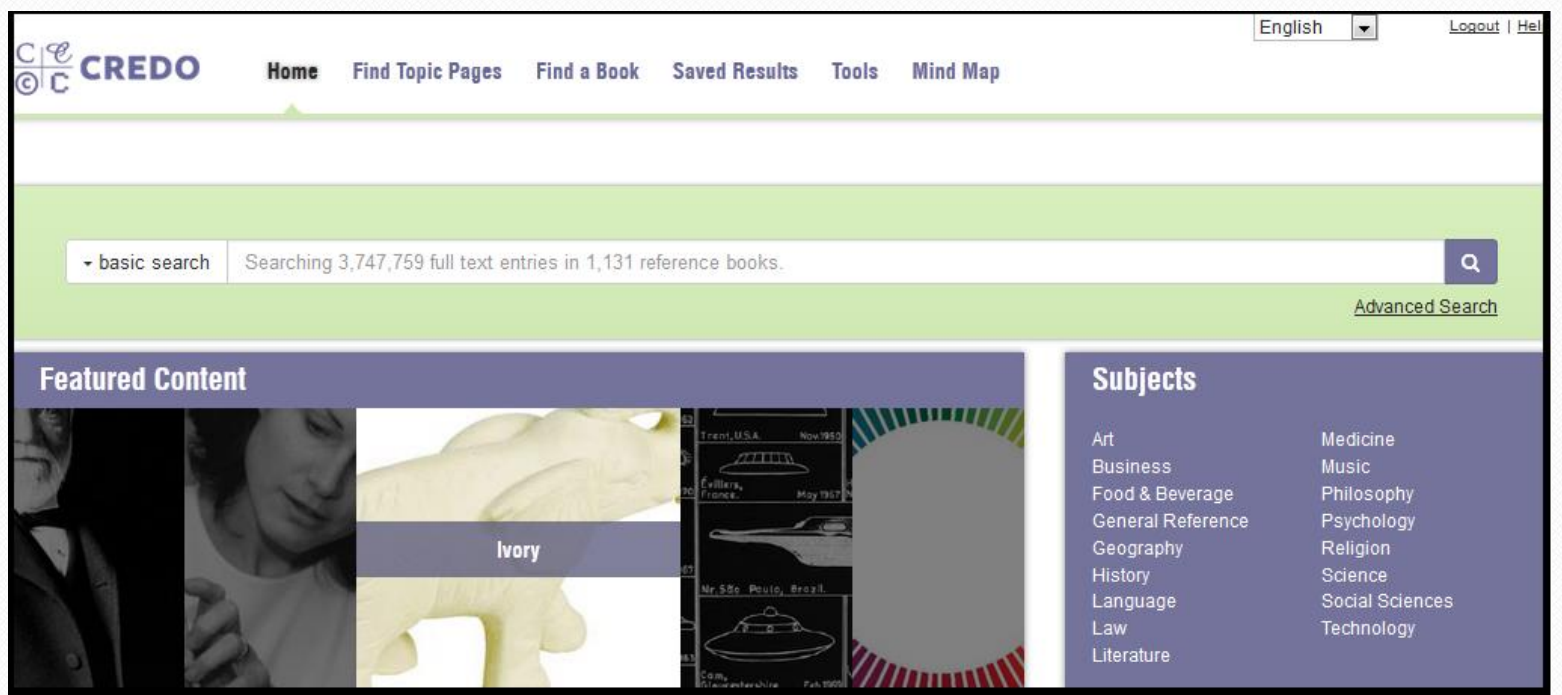

Type search term or phrase into box and click the purple magnifying glass. This will search your entire Credo title collection and all topic pages.

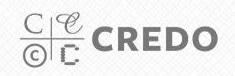

#### Basic Search – Results Page 1/2

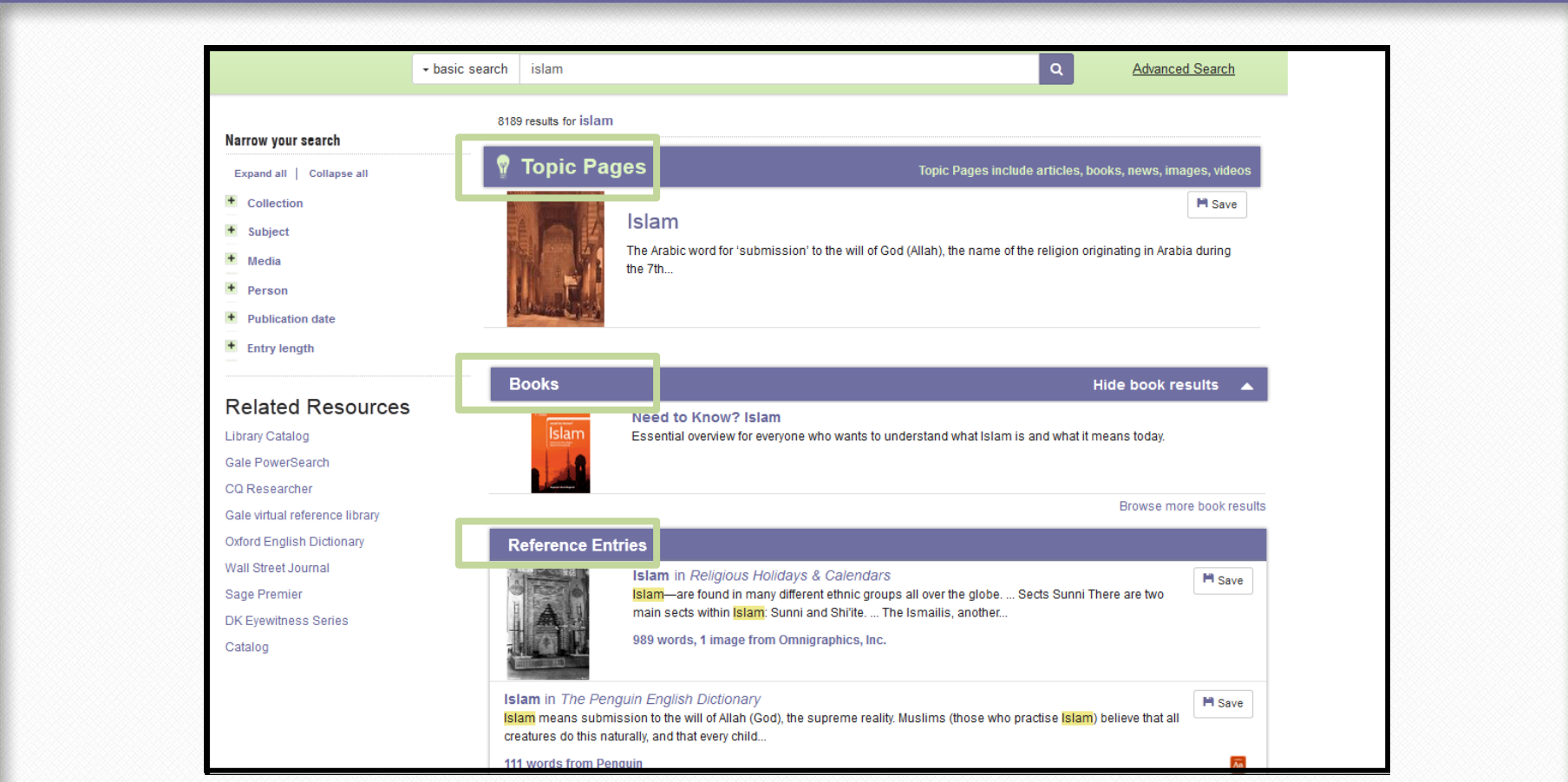

Topic Pages that match your search term will be listed first. Next you will see full text Credo e-books that contain your keyword in the title Reference entries from your Credo e-book title list will be listed third $_{\textcircled{e}}$   $_{\textcircled{e}}$  crepo

### Basic Search – Results Page 2/2

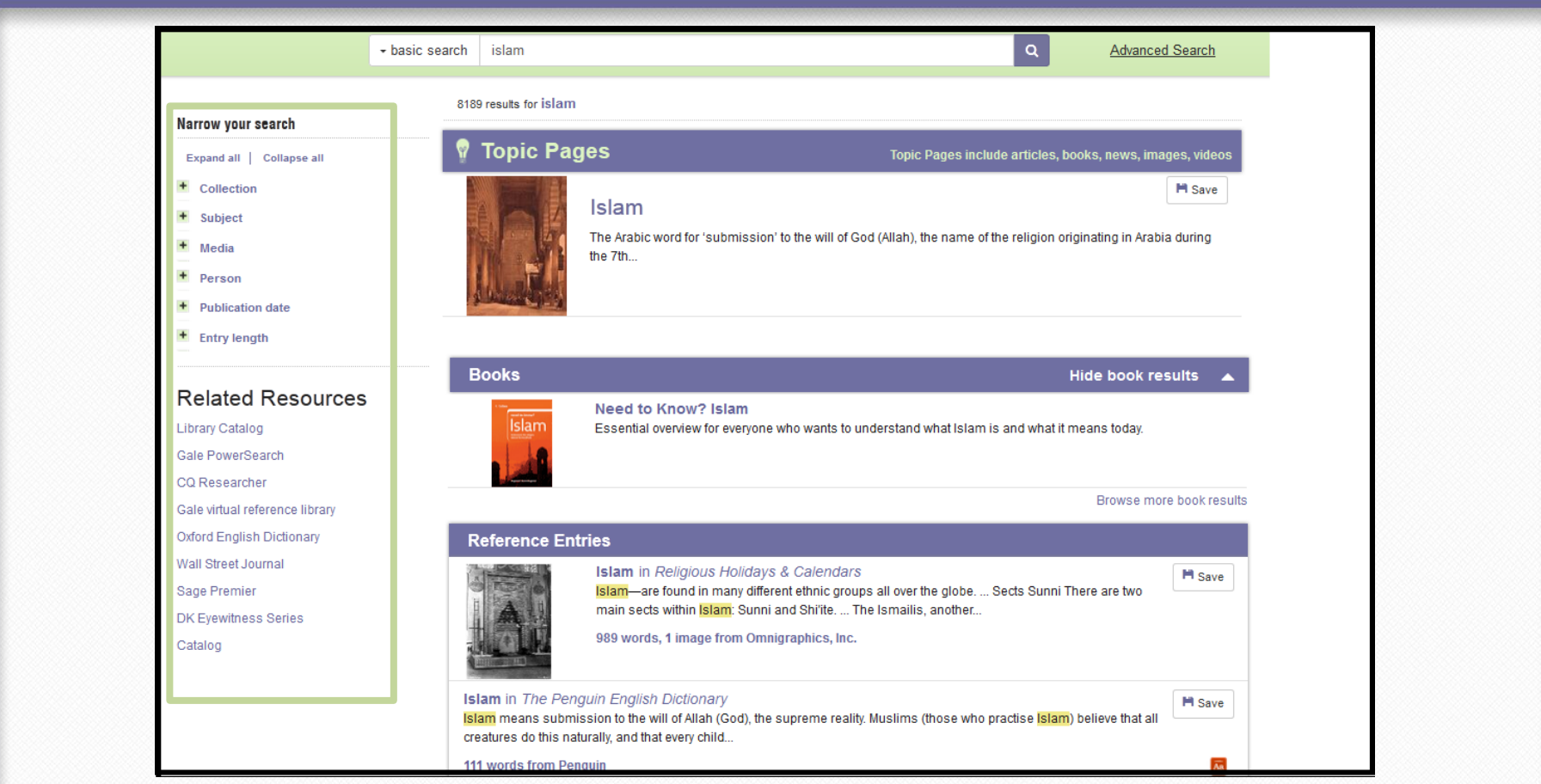

Use faceted browsing to narrow your results by subject, length or date Use "Related Resources" to continue your search in other library databases

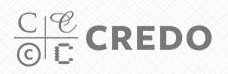

# Basic Search – Entry Page 1/3

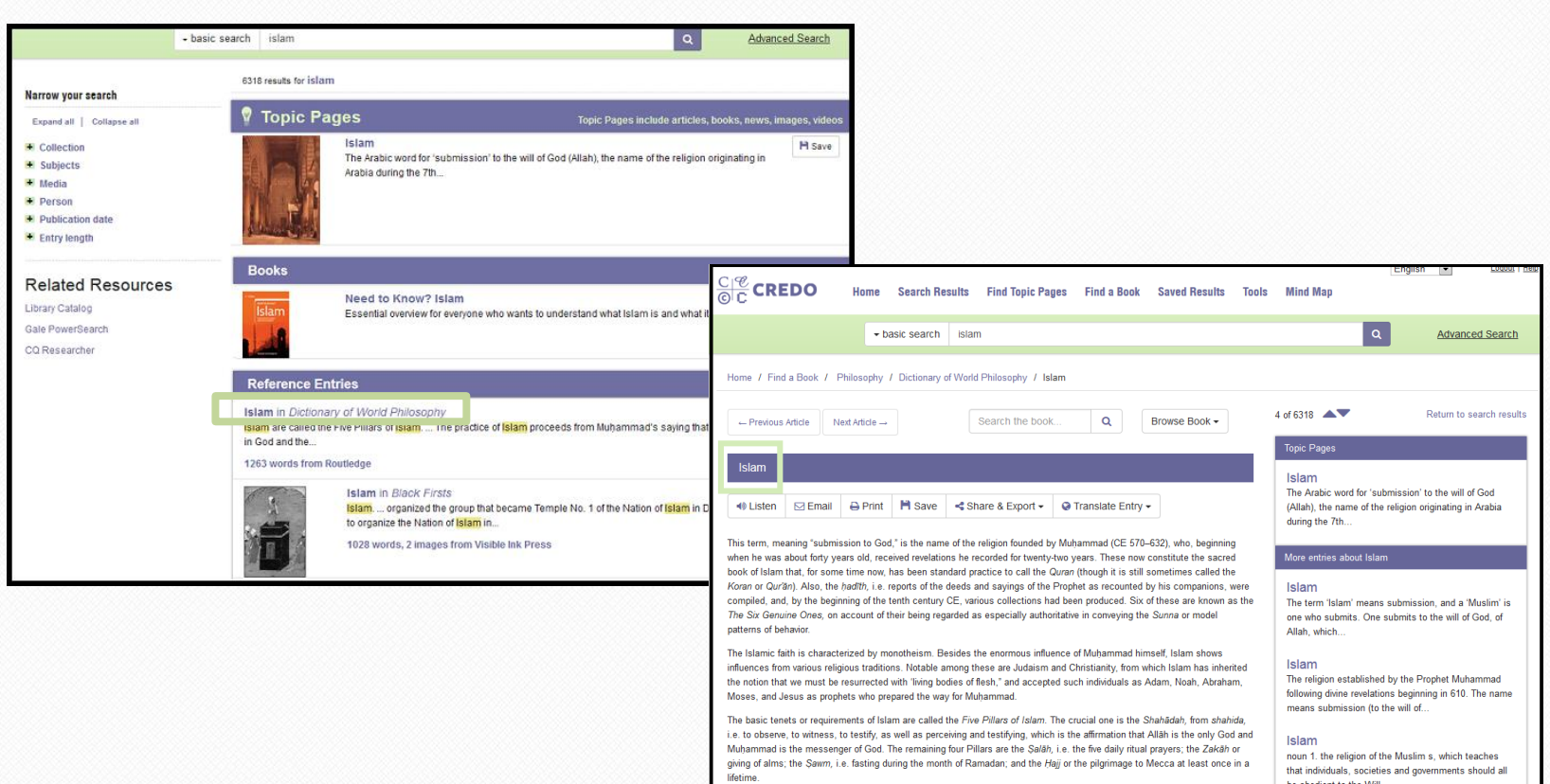

Click the name of the article to open up the full text of the e-book entry. On the entry page you will find exactly what you would read from the print version of the book.

 $\frac{C}{\text{O}}$   $\frac{C}{C}$  CREDO

# Basic Search – Entry Page 2/3

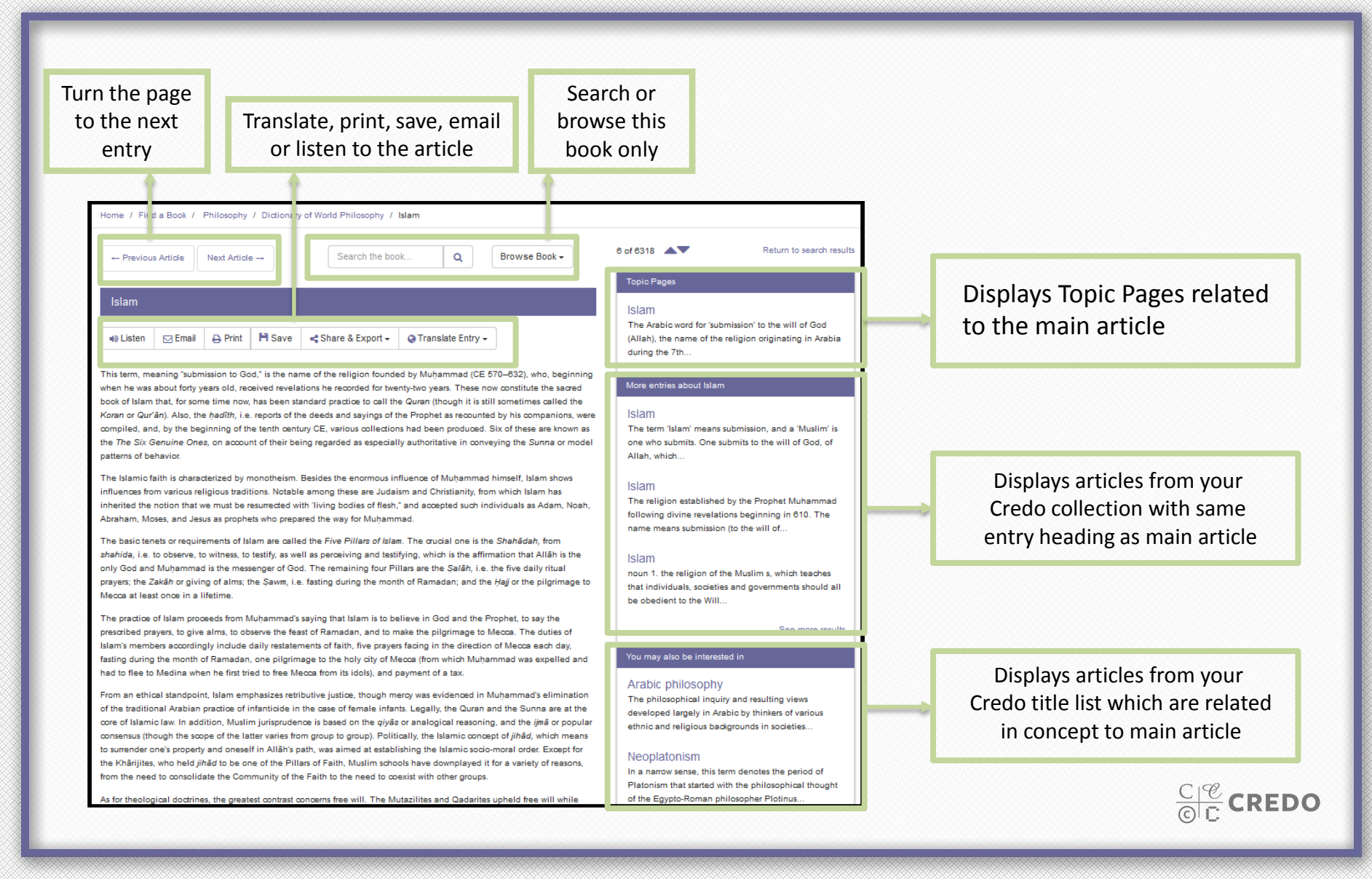

# Basic Search – Entry Page 3/3

iple about the development of an interest-free though modern banking system, and abou the role of women in modern Islamic societies. Some African-American thinkers have been associated or in dialogue with Islam through the Nation of Islam, a sect also known as the Black Muslims of America. The original sect advocated anti-white and separatist doctrines. It changed significantly upon the death of its founder, Elijah Muhammad in 1975. Most of its members, guided by Muhammad's son, Wallace, formed the orthodox group named American Muslim Mission in Chicago. A dissident faction, led by Louis Farrakhan, retains the name Nation of Islam as well as the original doctrines. See also: Arabic philosophy: Aristotelianism: Neoplatonism **Further reading** . Fasi, Muhammad (1988) "Stages in the development of Islam and its dissemination in Africa," in El Fasi, M. (ed.) General History of Africa, Vol. 3, Berkeley: University of California Press, pp. 56-91. . Hag, S. Moinul (1997) Muhammad, Life and Times: A Historical Interpretation, Karachi: Hamdard Foundation Pakistan. · Kenny, Joseph (1997) Early Islam: Background, the Life of Muhammad, the Umayyyad [sic] and 'Abbāsid Caliphates, Echoes Today, Nigeria: Dominican Publications. 6 . Rahman, Fazlur (1979 [1966]) Islam, 2nd edn, Chicago and London: University of Chicago Press. (O . Wensinck, A. J. (1965) The Muslim Creed, London: Frank Cass. (6) 2001 Routledge H Save **APA** Chicago Harvard **MLA** Islam. (2001). In A. lannone, Dictionary of world philosophy. London, United Kingdom: Routledge. Retrieved from http://search.credoreference.com/content/entry/routwp/islam/0 Every effort has been made to have our citations be as accurate as possible, but please check our work! APA Style

Every entry has a full citation at the bottom of the screen available in four formats. Click the format type (APA, MLA, etc) and the citation will change right on the screen. Then save your citation to My Saved Results.

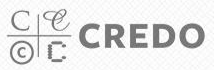

### Need help?

#### **Questions?**

**Of any kind!**

**Contact the library: [library@viu.edu](mailto:library@viu.viu.edu)**

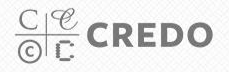